**Adobe Photoshop CC 2018 Keygen Crack Setup X64**

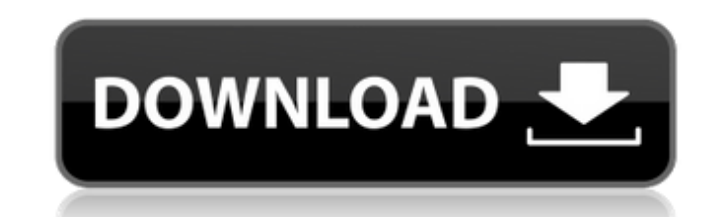

## **Adobe Photoshop CC 2018 Crack PC/Windows 2022**

\* \_\*\*Please note:\*\*\_ Photoshop CS5 is very powerful. It has many more tools for image editing than in earlier versions. It even has a tutorial system built into it, so if you can't figure out a certain feature, you can loo is especially popular with its customers. With all the tools available, it can be difficult to know where to begin when working on images in the program. To get the most out of Photoshop's powerful tools, you need to under pre-editing the camera RAW images to optimizing your images for print, we start with the basics and then move on to more detailed techniques and layer-based retouching. Learning how to use Photoshop's powerful editing tool Fundamentals In many ways, Photoshop is similar to many other image-editing programs. You have a canvas that you can create and manipulate. You can place any number of layers on your image, which you can change in many way feel of the image, and any layer placed on top of it will appear on top, regardless of where that layer is placed. You can change the background color as well as the background pattern. Figure 1-1 shows the\_open dialog box photo for editing in the standard Photoshop file dialog box. In fact, as you'll discover as you work through the book, you can use Photoshop's many features without ever opening a file. You can even use Tools, Preferences, Photoshop Before you begin, you must open an image so that you can work with it and begin using the editing

# **Adobe Photoshop CC 2018 Crack + License Key Full (Latest)**

Adobe Photoshop Express is a photo and video sharing app for photos and videos. It is a part of the Adobe Creative Cloud Suite. With it, you can create, edit, and share your photos from your iPhone, iPad, Android device, a designers, web designers, and many more. You can edit, make new images, convert, transform, and correct any image you've created. With its extremely advanced and intuitive tools, Photoshop has helped millions of people cre image editing, image capture, filters, and file output. The mobile version of Photoshop is available for Apple iOS, including iPhone, iPad, and iPod touch, and for Android. Both mobile apps are free with limited features, the best resources is the Adobe Photoshop Training Flashcards for Mac, PC, Android, and iOS. It offers hundreds of Flashcards covering all the main features of Photoshop, you can start with the basics on the first two Flas a part of the Adobe Creative Cloud Suite. With it, you can create, edit, and share your photos from your iPhone, iPad, Android device, and from desktop computers. Adobe Photoshop Express gives you access to all of your sha at any time and from anywhere. Adobe Photoshop Express is your photo editor that you can rely on. You can rely on. You can edit your photos, create new high-quality images, or both. Photoshop Express features advanced edit masking, paintbrush, recomposite, sharpen, straighten, vectorize, and warp. Adobe Photoshop Express runs on the Adobe Creative Cloud, which gives you access to every feature of Photoshop and a limited set of photo editing

#### **Adobe Photoshop CC 2018 Crack**

Q: Setting up multiple snippets in VS Code I'm using VS Code and I see that it has many snippets and templates. As well as the default site, it has a Javascript, HTML, PHP and Ruby. I also see an option to create your own snippets on the settings page (see You can create custom snippets, templates and snippets and snippets with filetypes, e.g. { "contentType": "html", "name": "html template", "scope": "javascript,html" } Most of the snippet "rmarkdown::render('index.html', output\_dir = 'output')", see You can also have a look at the snippets you already have, e.g. on the favorites page or on the snippets. json file. You can also enable or disable (comment out 49% 1/usr/bin/env qw > > '#!/usr/bin/env qw Ten years' experience with the Gamma Aventura (1954-1963). Total hip arthroplasties performed since the 1950s have included main stem revision for aseptic loosening, and stem rev Gamma Aventura as the most widely used and the most successful prosthesis in Birmingham. Forty-one prostheses were implanted in 29 patients, during the years 1954

## **What's New In Adobe Photoshop CC 2018?**

The Pen tool lets you draw lines, curves, and shapes. It is essential for drawing photoshoot concepts, logos, icons, and similar pieces of graphic art. Effects in Photoshop CS5 include Soft Light, Color Replacement, Clarit Sharpen, and Posterize. They are useful for removing camera or editing software noise and removing hard edges from images. Read More Information About Photoshop CS5: Photoshop CC is a complete software package that contain up and running in no time! Brushes, Pen Tools, and More Adobe Photoshop CC contains many different tools for drawing and painting, including brushes, pens, fill pens, and more. These help you create text, vector graphics, colors, patterns, and textures. You can use the following brushes in Photoshop CC: - Pen tool - Brush tool - Fill and Stroke tool - Gradient tool - Fireworks tool - Radial Gradient tool - Spot healing brush - Clone stamp and patterns, stroke, and create patterns. - Brush presets: You can download many pre-made templates to quickly paint effects. - Ink tool: You can use the ink tool to fill with a variety of colors and apply patterns. - Gra canvas. You can change colors and add patterns from downloaded images. - Smudge tool: You can use the smudge tool to paint and smooth colors. - Healing brush: You can use this tool to fix errors in your images, including c You can use this tool to create fine geometric patterns. - Bl

## **System Requirements For Adobe Photoshop CC 2018:**

Memory: 2 GB or more Processor: 2 GHz Video: DirectX 9.0 compatible Hard Drive: 3 GB or more Graphics: Video card that is at least 1 GB. Connectivity: Windows 7 with latest service pack installed Sound: Speakers or headpho the Game. Game Spotlight: War of the Blood Gods: This

<http://djolof-assurance.com/?p=22647> <http://streamcolors.com/?p=17209> <https://eoss-forms.asu.edu/system/files/webform/adobe-photoshop-express.pdf> <http://dmmc-usa.com/?p=1174> <https://hinkalidvor.ru/photoshop-2021-version-22-4-2-key-generator-free-april-2022/> <https://www.cameraitacina.com/en/system/files/webform/feedback/nadesal796.pdf> <https://www.greatescapesdirect.com/2022/06/photoshop-2021-version-22-4-patch-with-serial-key-3264bit-latest/> <https://2z31.com/adobe-photoshop-cs6-install-crack-free-download-mac-win-latest-2022/> <http://vogelmorntennisclub.com/wp-content/uploads/2022/07/varylysa.pdf> [https://chatinzone.com/upload/files/2022/06/h1rcNHMxquXRIcsYsOmS\\_30\\_8957c480c5c7fa6ef43a56d7e0c6fd92\\_file.pdf](https://chatinzone.com/upload/files/2022/06/h1rcNHMxquXRIcsYsOmS_30_8957c480c5c7fa6ef43a56d7e0c6fd92_file.pdf) <https://www.nynjtc.org/sites/default/files/webform/arnacann588.pdf> <https://earthoceanandairtravel.com/2022/06/30/adobe-photoshop-cc-2015-version-17-activation-x64/> [https://agrovesna.ru/wp-content/uploads/2022/06/photoshop\\_cc\\_2015\\_version\\_16.pdf](https://agrovesna.ru/wp-content/uploads/2022/06/photoshop_cc_2015_version_16.pdf) [https://thaiherbbank.com/social/upload/files/2022/06/IxgEXn3HDxTOM3aRxPgi\\_30\\_ba32a6e9a09da4193f295f81cdd74073\\_file.pdf](https://thaiherbbank.com/social/upload/files/2022/06/IxgEXn3HDxTOM3aRxPgi_30_ba32a6e9a09da4193f295f81cdd74073_file.pdf) <https://mohacsihasznos.hu/advert/adobe-photoshop-cc-2015-version-17-product-key-keygen-full-version/> <http://1004kshop.net/wp-content/uploads/2022/07/perqua.pdf> <https://www.aktivcomm.de/sites/default/files/webform/application/adobe-photoshop-2020-version-21.pdf> <http://it-labx.ru/?p=51641> <https://www.careerfirst.lk/sites/default/files/webform/cv/palwhe446.pdf> <https://theblinkapp.com/adobe-photoshop-keygen-crack-serial-key/>